## **HI\_GetFontCharSetRE**

## %HI\_GetFontCharSetRE, %HI\_SetFontCharSetRE functions

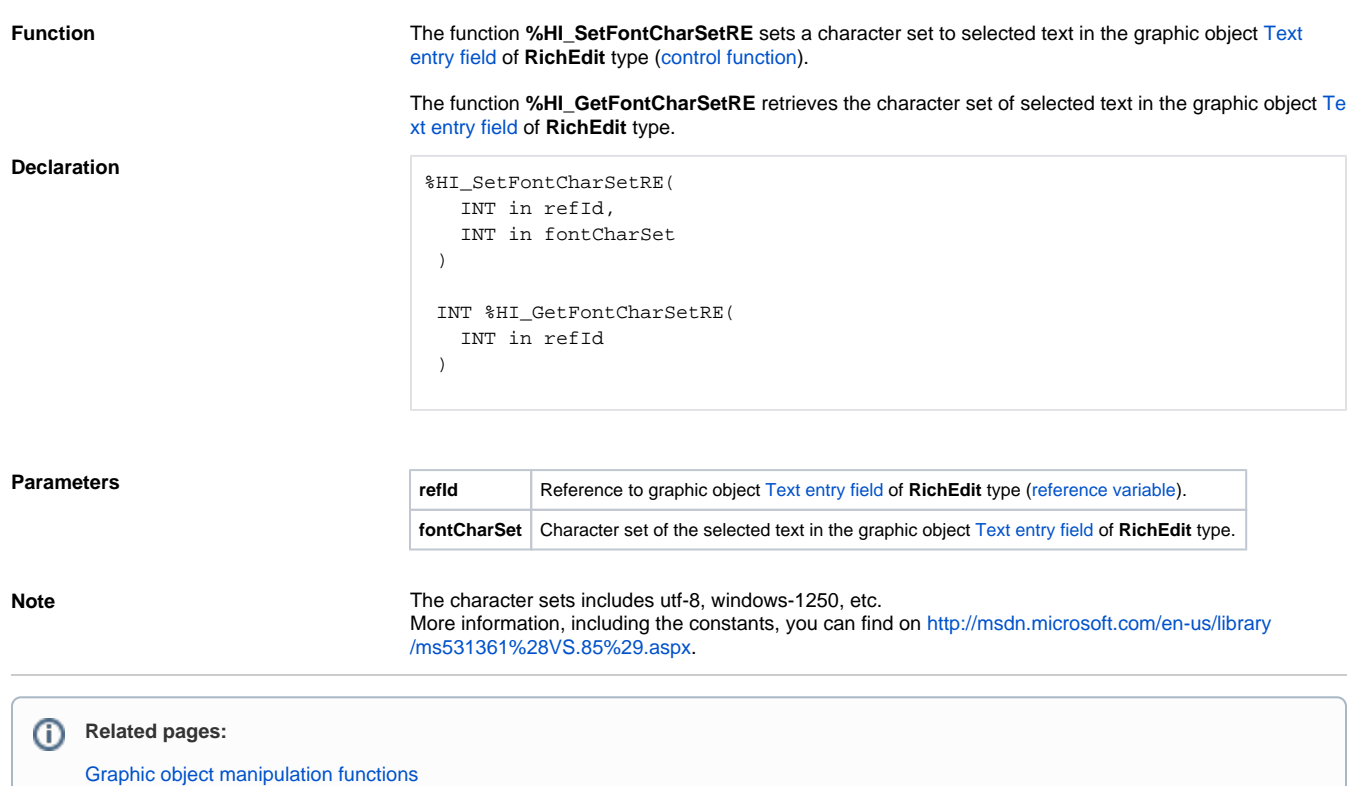

[Function arguments - types](https://doc.ipesoft.com/display/D2DOCV12EN/Function+arguments+-+types)